Федеральное государственное бюджетное образовательное учреждение высшего образования «Алтайский государственный технический университет им. И.И. Ползунова»

# **СОГЛАСОВАНО**

И.о. декана ФСТ С.Л. Кустов

# **Рабочая программа дисциплины**

Код и наименование дисциплины: **Б1.О.17 «Инженерная графика»**

Код и наименование направления подготовки (специальности): **15.03.02** 

**Технологические машины и оборудование** 

Направленность (профиль, специализация): **Цифровые технологии в формообразовании изделий**

Статус дисциплины: **обязательная часть**

Форма обучения: **очная**

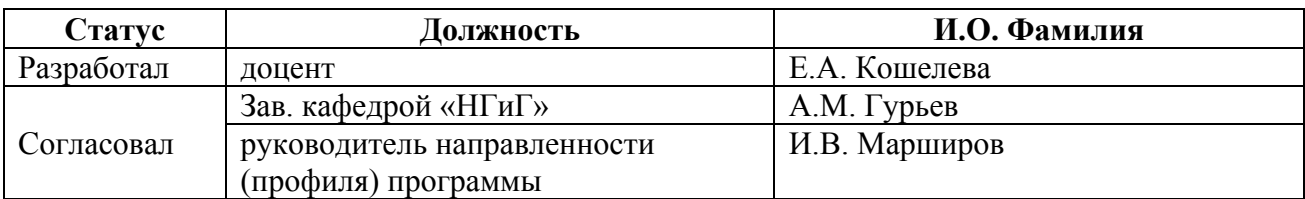

г. Барнаул

#### **1. Перечень планируемых результатов обучения по дисциплине, соотнесенных с индикаторами достижения компетенций**

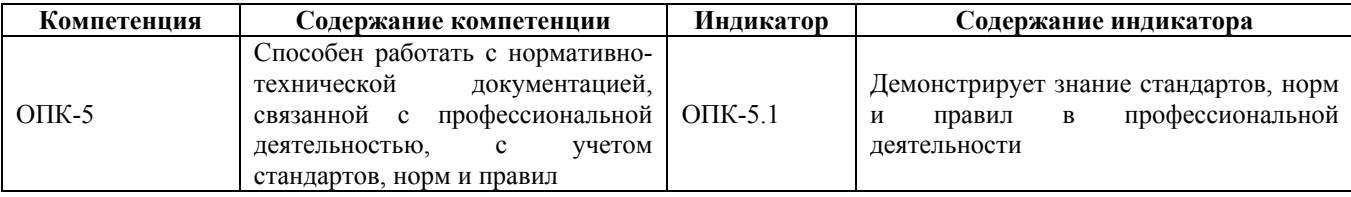

#### **2. Место дисциплины в структуре образовательной программы**

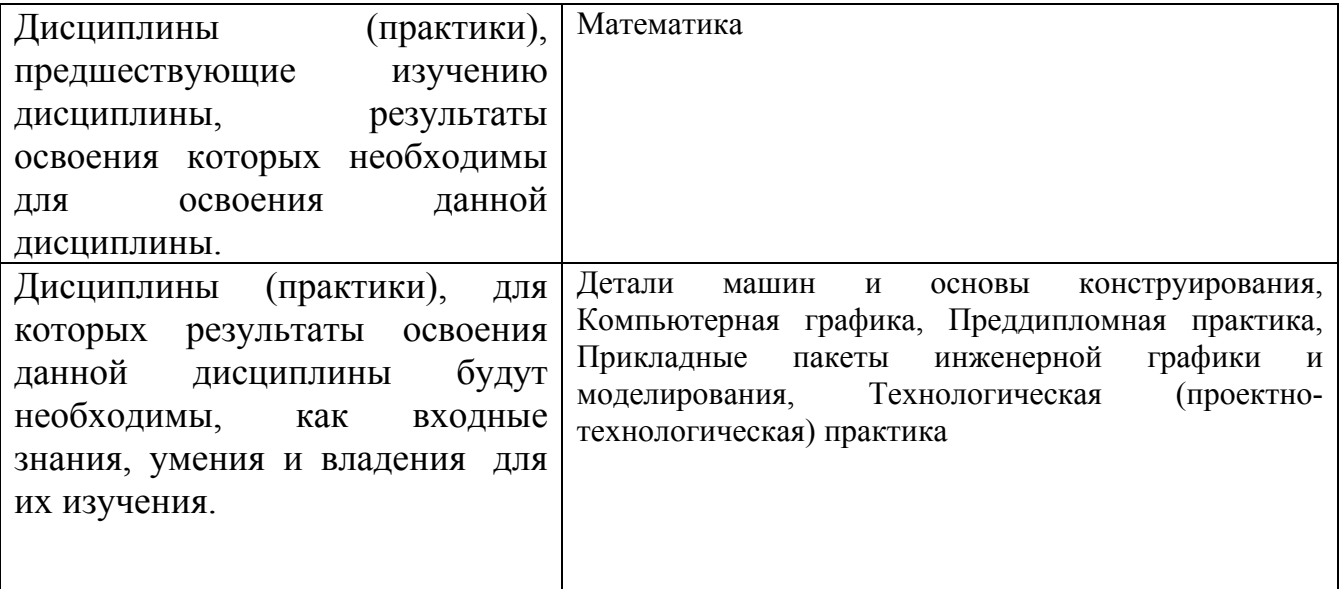

**3. Объем дисциплины в зачетных единицах с указанием количества академических часов, выделенных на контактную работу обучающегося с преподавателем (по видам учебных занятий) и на самостоятельную работу обучающегося**

Общий объем дисциплины в з.е. /час: 3 / 108 Форма промежуточной аттестации: Зачет

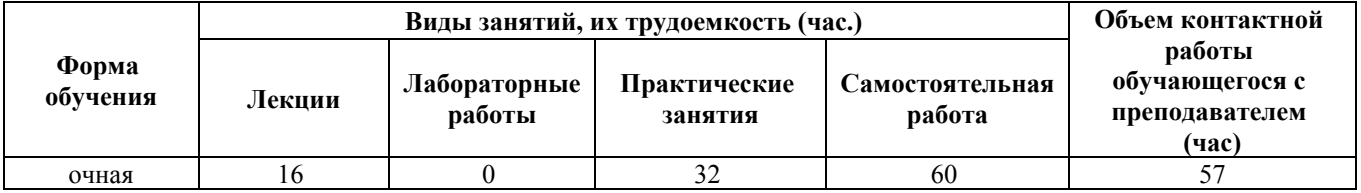

**4. Содержание дисциплины, структурированное по темам (разделам) с указанием отведенного на них количества академических часов и видов учебных занятий**

**Форма обучения: очная** *Семестр: 1*

**Лекционные занятия (16ч.)**

**1. Применение естественнонаучных и общеинженерных знаний, методов математического анализа и моделирования в профессиональной деятельности при определении способов построения изображений пространственных объектов на плоскости, методов решения геометрических задач на чертеже. Комплексный чертеж точки, прямой, плоскости. {лекция с разбором конкретных ситуаций} (2ч.)[1,2,3,4]** Применение естественнонаучных и общеинженерных знаний, методов математического анализа и моделирования в профессиональной деятельности при определении способов построения изображений пространственных объектов на плоскости, решении геометрических задач на чертеже:

Предмет инженерной графики. Методы проецирования. Параллельное и ортогональное проецирование. Комплексный чертеж точки. Взаимное расположение точек. Конкурирующие точки. Комплексный чертеж прямой. Комплексный чертеж плоскости. Взаимное положение точек и плоскости, прямой и плоскости, плоскостей.

**2. Работа с нормативно-технической документацией, связанной с профессиональной деятельностью, с учетом стандартов, норм и правил: правила оформления графических документов, применение нормативов и правил разработки проектов. {лекция с разбором конкретных ситуаций} (14ч.)[1,2,3,4]** Работа с нормативно-технической документацией, связанной с профессиональной деятельностью, с учетом стандартов, норм и правил стандарты ЕСКД: правила оформления чертежей, нанесения размеров, выполнения видов, простых и сложных разрезов, сечений, аксонометрических проекций, соединений деталей. Применение стандартов, норм и правил в профессиональной деятельности - выполнении титульного листа, эскиза и аксонометрического чертежа детали, рабочего чертежа детали.

#### **Практические занятия (32ч.)**

**1. Применение естественнонаучных и общеинженерных знаний, методов математического анализа и моделирования в профессиональной деятельности при определении способов построения изображений пространственных объектов на плоскости, методов решения геометрических задач на чертеже. Комплексный чертеж точки, прямой, плоскости. {тренинг} (6ч.)[1,2,3,4]** Применение естественнонаучных и общеинженерных знаний, методов математического анализа и моделирования в профессиональной деятельности при определении способов построения изображений пространственных объектов на плоскости, решении геометрических задач на чертеже: Предмет инженерной графики. Методы проецирования. Параллельное и ортогональное проецирование. Комплексный чертеж точки. Взаимное расположение точек. Конкурирующие точки. Комплексный чертеж прямой.

Комплексный чертеж плоскости. Взаимное положение точек и плоскости, прямой и плоскости, плоскостей.

**2. Работа с нормативно-технической документацией, связанной с профессиональной деятельностью, с учетом стандартов, норм и правил: правила оформления графических документов, применение нормативов и правил разработки проектов. {тренинг} (10ч.)[1,2,3,4]** Работа с нормативнотехнической документацией, связанной с профессиональной деятельностью, с учетом стандартов, норм и правил - стандарты ЕСКД: правила оформления чертежей, нанесения размеров, выполнения видов, простых и сложных разрезов, сечений, аксонометрических проекций, соединений деталей. Применение стандартов, норм и правил в профессиональной деятельности - выполнении титульного листа, эскиза и аксонометрического чертежа детали, рабочего чертежа детали.

**3. Использование информационных технологий и программных средств при решении задач профессиональной деятельности. Основные методы, способы и средства получения, хранения, переработки информации. Методы и приёмы самостоятельной работы на компьютере в средах современных операционных систем. Нанесение текста. Нанесение штриховки. Создание размерного стиля. Нанесение размеров. Блоки и их атрибуты {тренинг} (6ч.)[1,2,3,4]** Использование информационных технологий и программных средств при решении задач профессиональной деятельности. Нанесение надписей на чертеже: текстовые стили; однострочный текст; многострочный текст; редактирование текста. Штриховка и заливка. Нанесение размеров: размерные стили, линейные размеры, радиальные и диаметральные размеры, выноски, редактирование размеров. Блоки и их атрибуты: создание блоков; вставка блоков в чертеж; редактирование блоков; атрибуты блоков; удаление описаний блоков. Средства организации чертежа: слои; видовые экраны; компоновка листов. Вывод чертежей на печать.

**4. Использование современных информационных технологий и программных средств при решении задач профессиональной деятельности. Выбор современных информационных технологий и программ прикладные программы для построения чертежей. AutoCAD и КОМПАС – наиболее распространенные системы автоматизации проектирования. Построение геометрических объектов (примитивов). Свойства объектов (примитивов). Слои. {тренинг} (10ч.)[1,2,3,4]** Использование современных информационных технологий и программных средств при решении задач профессиональной деятельности. Методы и средства компьютерной графики. Пакеты прикладных программ для построения чертежей. AutoCAD и КОМПАС – наиболее распространенные системы автоматизации проектирования. Пользовательский интерфейс. Способы задания команд и их запросов. Задание координат. Управление изображением на экране. Построение геометрических объектов (примитивов). Средства обеспечения точности построений: режимы ОРТО, ШАГ, СЕТКА; объектная привязка. Свойства графических объектов: цвет, тип и вес линии. Построение геометрических объектов: точка, отрезок,

окружность, полилиния, прямоугольник, правильный многоугольник, кольцо, эллипс. Свойства объектов (примитивов). Слои.

## **Самостоятельная работа (60ч.)**

**1. Проработка теоретического материала (работа с конспектом лекций) {с элементами электронного обучения и дистанционных образовательных технологий} (16ч.)[1,2,3,4]** 1) Применить естественнонаучные и общеинженерные знания, методы математического анализа и моделирования в профессиональной деятельности при решении профессиональных задач для определения способов построения изображений пространственных объектов на плоскости, решения геометрических задач на чертеже: методы проецирования, комплексный чертеж точки, прямой, плоскости, построения аксонометрических проекций.

2) Работа с нормативно-технической документацией, связанной с профессиональной деятельностью, с учетом стандартов, норм и правил: применить нормативы и правила разработки проектов, используя естественнонаучные и/или общеинженерные знания для решения задач стандарты ЕСКД, правила оформления чертежей, нанесения размеров, выполнения видов, простых и сложных разрезов, сечений. Использовать информационные технологии и программные средства при решении задач профессиональной деятельности - при выполнении титульного листа, эскиза детали, рабочего чертежа детали.

**2. Подготовка к практическим занятиям, контрольным тестам {с элементами электронного обучения и дистанционных образовательных технологий} (25ч.)[1,2,3,4]** 1) Применить естественнонаучные и общеинженерные знания, методы математического анализа и моделирования в профессиональной деятельности при решении профессиональных задач для определения способов построения изображений пространственных объектов на плоскости, решения геометрических задач на чертеже: методы проецирования, комплексный чертеж точки, прямой, плоскости, построения аксонометрических проекций. 2) Участвовать в разработке технической документации с использованием стандартов, норм и правил, связанных с профессиональной деятельностью, применить нормативы и правила разработки проектов, используя естественнонаучные и/или общеинженерные знания для решения задач стандарты ЕСКД, правила оформления чертежей, нанесения размеров, выполнения видов, простых и сложных разрезов, сечений, соединения деталей. Использовать информационные технологии и программные средства при решении задач профессиональной деятельности - при выполнении титульного листа, эскиза детали, рабочего чертежа детали.

**3. Выполнение индивидуального домашнего задания {тренинг} (15ч.)[1,2,3,4]** Цель: ознакомиться с основными положениями стандартов ЕСКД - использовать современные информационные технологии и программные средства при решении задач профессиональной деятельности, выбрать современные информационные

технологии и программы, представить информацию в формате, необходимом для решения поставленной задачи, применить естественнонаучные и общеинженерные знания, методы математического анализа и моделирования в профессиональной деятельности при решении профессиональных задач, работа с нормативно-технической документацией, связанной с профессиональной деятельностью, с учетом стандартов, норм и правил, продемонстрировать знание стандартов, норм и правил в профессиональной деятельности.

Структура и содержание графического задания "Черчение проекционное":

3 задачи на листах форма А3.

Задача 1 - По двум проекциям детали построить третью, сделать необходимые простые разрезы.

Задача 2 - Выполнить сложные разрезы.

Задача 3 - Выполнить сечения.

**4. Подготовка к зачету {с элементами электронного обучения и дистанционных образовательных технологий} (4ч.)[1,2,3,4]**

#### **5. Перечень учебно-методического обеспечения самостоятельной работы обучающихся по дисциплине**

Для каждого обучающегося обеспечен индивидуальный неограниченный доступ к электронно-библиотечным системам: Лань, Университетская библиотека он-лайн, электронной библиотеке АлтГТУ и к электронной информационно-образовательной среде:

1. Кошелева Е.А. Основные стандарты ЕСКД. Часть 2. Общие правила оформления [Электронный ресурс]: Слайды к курсу лекций.— Электрон. дан.— Барнаул: АлтГТУ, 2018.— Режим доступа: http://elib.altstu.ru/eum/download/ngig/Kosheleva-ESKD2.pdf, авторизованный

2. Кошелева Е.А. Основные стандарты ЕСКД. Часть 4. Изображения - виды, разрезы, сечения. [Электронный ресурс]: Слайды к курсу лекций.— Электрон. дан.— Барнаул: АлтГТУ, 2018.— Режим доступа: http://elib.altstu.ru/eum/download/ngig/Kosheleva-ESKD4.pdf, авторизованный

#### **6. Перечень учебной литературы**

6.1. Основная литература

3. Учаев, П. Н. Инженерная графика : учебник : [16+] / П. Н. Учаев, А. Г. Локтионов, К. П. Учаева ; под общ. ред. П. Н. Учаева. – Москва ; Вологда : Инфра-Инженерия, 2021. – 304 с. : ил., табл., схем. – Режим доступа: по подписке. – URL: https://biblioclub.ru/index.php?page=book&id=617477 (дата обращения: 21.02.2023). – Библиогр.: с. 293-294. – ISBN 978-5-9729-0655-0. – Текст : электронный.

#### 6.2. Дополнительная литература

4. Колесниченко, Н. М. Инженерная и компьютерная графика : учебное пособие : [12+] / Н. М. Колесниченко, Н. Н. Черняева. – 2-е изд. – Москва ; Вологда : Инфра-Инженерия, 2021. – 236 с. : ил., табл., схем., граф. – Режим доступа: по подписке. – URL: https://biblioclub.ru/index.php?page=book&id=617445 (дата обращения: 21.02.2023). – Библиогр. в кн. – ISBN 978-5-9729-0670-3. – Текст : электронный.

## **7. Перечень ресурсов информационно-телекоммуникационной сети «Интернет», необходимых для освоения дисциплины**

5. https://www.gost.ru/

6. https://ascon.ru/

#### **8. Фонд оценочных материалов для проведения текущего контроля успеваемости и промежуточной аттестации**

Содержание промежуточной аттестации раскрывается в комплекте контролирующих материалов, предназначенных для проверки соответствия уровня подготовки по дисциплине требованиям ФГОС, которые хранятся на кафедре-разработчике РПД в печатном виде и в ЭИОС.

Фонд оценочных материалов (ФОМ) по дисциплине представлен в приложении А.

#### **9. Перечень информационных технологий, используемых при осуществлении образовательного процесса по дисциплине, включая перечень программного обеспечения и информационных справочных систем**

Для успешного освоения дисциплины используются ресурсы электронной информационнообразовательной среды, образовательные интернет-порталы, глобальная компьютерная сеть Интернет. В процессе изучения дисциплины происходит интерактивное взаимодействие обучающегося с преподавателем через личный кабинет студента.

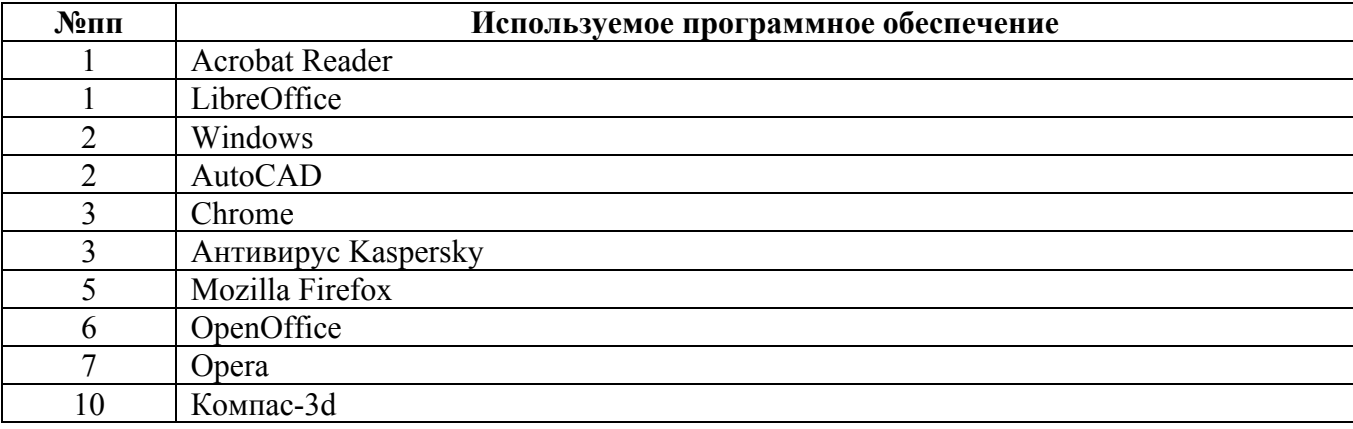

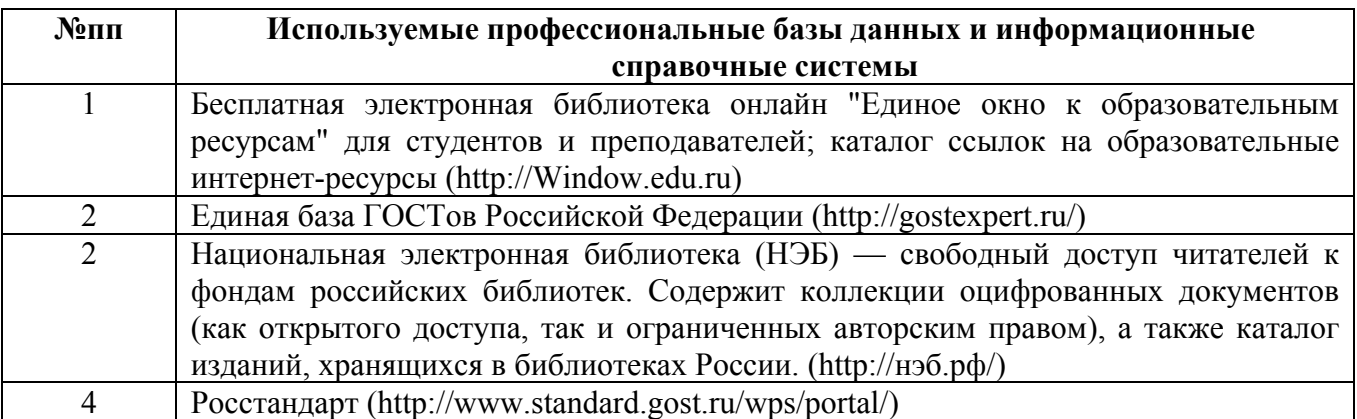

#### **10. Описание материально-технической базы, необходимой для осуществления образовательного процесса по дисциплине**

**Наименование специальных помещений и помещений для самостоятельной работы** учебные аудитории для проведения учебных занятий помещения для самостоятельной работы

Материально-техническое обеспечение и организация образовательного процесса по дисциплине для инвалидов и лиц с ограниченными возможностями здоровья осуществляется в соответствии с «Положением об обучении инвалидов и лиц с ограниченными возможностями здоровья».